# CS 1110 Prelim 2 November 13th, 2014

This 90-minute exam has 5 questions worth a total of 100 points. Scan the whole test before starting. Budget your time wisely. Use the back of the pages if you need more space. You may tear the pages apart; we have a stapler at the front of the room.

#### It is a violation of the Academic Integrity Code to look at any exam other than your own, look at any reference material, or otherwise give or receive unauthorized help.

You will be expected to write Python code on this exam. We recommend that you draw vertical lines to make your indentation clear, as follows:

```
def foo():
```

```
if something:
    do something
    do more things
do something last
```
You should not use while-loops on this exam. Beyond that, you may use any Python feature that you have learned about in class (if-statements, try-except, lists, for-loops, recursion and so on).

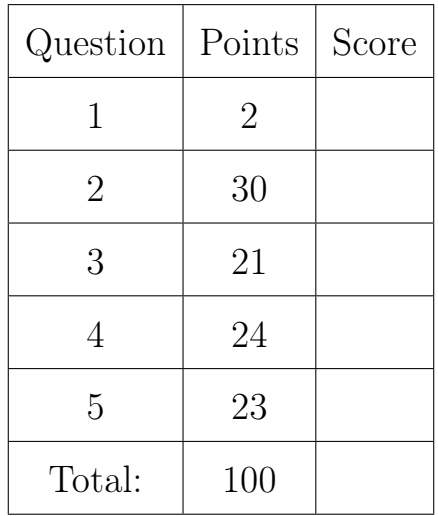

#### The Important First Question:

1. [2 points] Write your last name, first name, netid, and lab section at the top of each page. If you cannot remember the section number, please write down your lab's time and place.

Throughout this exam you will make use of strings, lists, and dictionaries. You are expected to understand how slicing works. In addition, the following functions and methods may be useful:

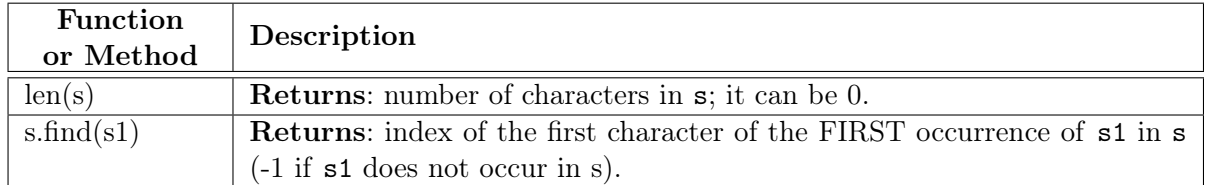

## String Functions and Methods

# List Functions and Methods

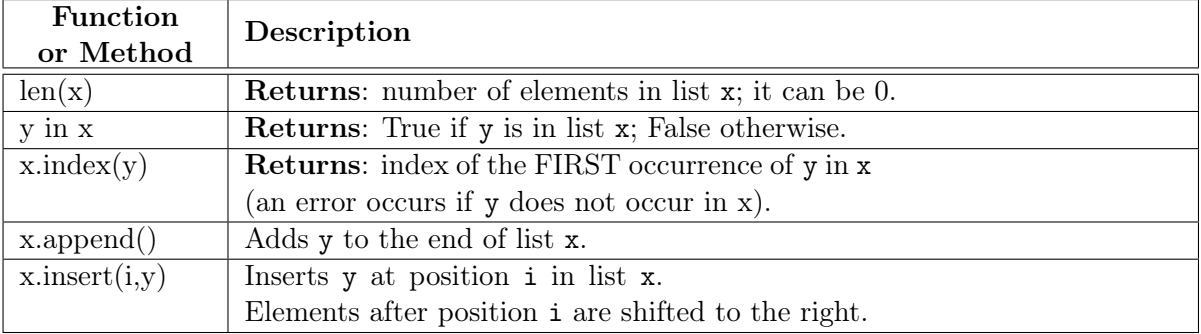

#### Dictionary Functions and Methods

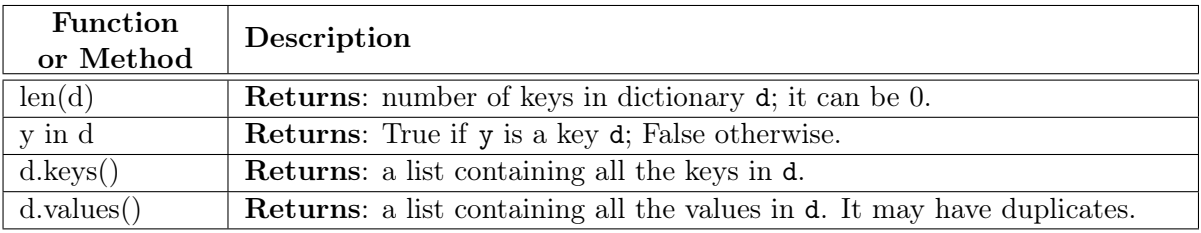

#### 2. [30 points] Classes and Subclasses

The next two pages have skeletons of two classes: Time and Event. Event is a subclass of Time, while Time is only a subclass of object. You are to

- 1. Fill in the missing information in each class header.
- 2. Add getters and setters as approporiate for the instance attributes
- 3. Fill in the parameters of each method (beyond the getters and setters).
- 4. Implement each method according to its specification.
- 5. Enforce any preconditions in these methods using asserts

Method  $\text{arctan}$  in Time is already completed, but you must finish the header for this method. All other methods are incomplete. Pay close attention specifications. There are no parameters beyond the ones specified. If a parameter has a default value, it is listed in the specification.

There are no headers for getters or setters. You are to write those from scratch. You do not need to write specifications for the getters and setters. Do not write a setter if the class specification forbids it. Do not use type when writing your asserts.

#### Last Name: First: Netid: Section

class Time( object ): # Fill in missing part """Instance represents a time period in hours and minutes. MUTABLE ATTRIBUTES \_hours [int in 0..23]: An hour of the day \_mins [int in 0..59]: A minute of the hour""" # PUT GETTERS/SETTERS HERE AS APPROPRIATE. SPECIFICATIONS NOT NEEDED. def getHours( self ): # Fill in parameters """Returns: hours for this time.""" return self.\_hours def getMinutes( self ): # Fill in parameters """Returns: minutes for this time.""" return self.\_mins def setHours( self, value ): # Fill in parameters """Sets hours to the given value Precondition: value is an int in 0..23.""" assert isinstance(value, int) and  $0 \le$  value  $\le$  23 self.\_hours = value def setMinutes( self, value ): # Fill in parameters """Sets minutes to the given value Precondition: value is an int in 0..59.""" assert isinstance(value, int) and  $0 \le$  value  $\le$  59 self.\_mins = value # INITIALIZER def \_\_init\_\_( self, hours, mins ): # Fill in parameters """Initialize a Time instance with given hours and mins. Precondition: hours is an int in 0..23. mins is an int in 0..59.""" self.setHours(hours) # Handles precondition for us. self.setMinutes(mins) # Handles precondition for us. def \_\_str\_\_( self ): # Fill in parameters """Returns: String representation of time in format 'hrs:mins'. THIS METHOD IS ALREADY COMPLETED. JUST FILL IN THE PARAMETERS.""" hrs = str(self.\_hours) if self.\_hours > 9 else '0'+str(self.\_hours)  $mns = str(self._{\text{min}})$  if self.\_mins > 9 else '0'+str(self.\_mins) return hrs+':'+mns def shift( self, mins ): # Fill in parameters """Shift time ahead by given amount mins. Hours over 23 "wrap around". Example: 20 mins shifts 23:50 to 00:10 Precondition: mins is an int >=  $0.$  """ assert isinstance(mins, int) and  $0 \leq$  mins ms = self.\_mins + mins # Increment minutes (but do not enforce yet). hs = self.\_hrs + ms/60 # Increment minutes (but do not enforce yet).  $self._{\tt mins} = ms % 60$  # Enforce invariant on minutes).  $self._{hours}$  = hs % 24 # Enforce invariant on hours).

```
class Event( Time ): # Fill in missing part
   """Instance is an event at a specific time. It has Time's attributes plus
   IMMUTABLE INSTANCE ATTRIBUTE:
       _name [nonempty string]: Name of this event"""
   # PUT GETTERS/SETTERS HERE AS APPROPRIATE. SPECIFICATIONS NOT NEEDED.
   def getName( self ): # Fill in parameters
       """Returns: name of this event""
      return self._name
   # There is no setter, as _name is immutable
   # INITIALIZER
   def _{-}init_{-}( self, name, hours = 12, mins = 0 ): # Fill in parameters
       """"Initializes a new event with the given name and time.
      Parameters hours and mins are optional. By default, an event is at noon.
      Precondition: name is a nonempty string. hours is an int in 0..23.
      mins is an int in 0..59"""
      # No setter to handle precondition
      assert isinstance(name, str) and len(name) > 0# Call initializer for superclass
      Time.__init__(self,hours,mins)
      self._name = namedef __str__( self ): # Fill in parameters
       """Returns: string representation of this event.
       Format is 'name (time)'. Example: 'Lunch (12:00)'
      YOUR SOLUTION MUST FIT ON ONE LINE. """
      return self._name+'('+Time.__str__(self)+')'
```
3. [21 points total] Iteration.

The functions specified on the next page take dictionaries as one of their arguments. The dictionaries associated grades with net-ids, as shown below.

example =  $\{ 'qsq4': 80, 'dju6': 90, 'wgo5': 75, 'zkw9': 60, 'wj8': 74 \}$ 

Use for-loops to implement both of these functions. You may wish to refer to the dictionary functions on the second page. You do not need to enforce the function preconditions.

(a) [8 points]

```
def average(grades):
    """Returns: the average of all grades in the dictionary as a float.
    Example: average(example) is 75.8; average({}) is 0.0
   Precondition: grades is a grade dictionary (may be empty)"""
    # Accumulator is a float. Prevents int division
    avg = 0.0for netid in grades:
       grade = grades[netid]avg = avg + gradeif len(grades) == 0:
      return 0.0
   avg = avg/fload(len(grades)) # Use of float is not required here
    return avg
```
(b) [13 points]

```
def histogram(grades, acutoff, bcutoff):
```

```
"""Returns: A histogram (dictionary) with the number of As, Bs, and Cs.
The letter grades are the dictionary keys, and the values are the number of
each grade. Any grade >= acutoff is an A. Any other grade >= bcutoff is a B.
All other grades are Cs.
Example: histogram(example,90,75) returns {'A':1, 'B':2, 'C':2}
         histogram(example,80,60) returns {'A':2, 'B':3, 'C':0}
         histogram({},80,60) returns {'A':0, 'B':0, 'C':0}
HINT: The accumulator is a dictionary, but the initial value is NOT \{\}.
Precondition: grades is a grade dictionary (may be empty). acutoff
and bcutoff are ints or floats with 0 < bcutoff < acutoff."""
# Accumulator MUST start with all keys in place
result = \{ 'A': 0, 'B': 0, 'C': 0 \}for netid in grades:
    grade = grades[netid]if grade >= acutoff:
        result['A'] = result['A'] + 1elif grade >= bcutoff:
        result['B'] = result['B'] + 1else:
        result['C'] = result['C'] + 1return result
```
#### 4. [24 points total] Recursion.

Use recursion to implement the functions specified below; **do not use loops**. You may not use any helpers functions other than those listed on the tables on the second page (e.g. you cannot use count()). You do not need to enforce preconditions.

```
(a) [12 points]
```

```
def oddsevens(thelist):
    """Returns: copy of the list with odds at front, evens in the back.
    Odd numbers are in the same order as thelist. Evens are reversed.
    Example: oddsevens([1,2,3,4,5,6]) returns [1,3,5,6,4,2].
   Precondition: thelist is a list of ints (may be empty)"""
    # Base case if list empty
   if len(thelist) == 0:
      return thelist
    # Even; Reverse it
   if list [0] \% 2 == 0:
       return oddsevens(list[1:])+[list[0]]
    # Odd; Keep order
   return [list[0]]+oddsevens(list[1:])
```
#### $(b)$  [12 points]

```
def histogram(s):
    """Return: a histogram (dictionary) of the # of letters in string s.
    The letters in s are keys, and the count of each letter is the value. If
    the letter is not in s, then there is NO KEY for it in the histogram.
    Example: histogram('') returns {}, while histogram('abracadabra')
    returns {'a':5,'b':2,'c':1,'d':1,'r':2}
    Precondition: s is a string (possibly empty). """
    # Base case if string empty
    if len(s) == 0:
    \mathbb{R}return {}
    # Recursive call
   histo = histogram(s[1:])if s[0] in histo:
       histo[s[0]] = histo[s[0]]+1else: # Key added for the first time
      histo[s[0]] = 1\mathbb{R}^nreturn histo
```
### 5. [23 points total] Folders and Name Resolution

Consider the two (undocumented) classes below.

```
class A(object):
   x = 10def __init__(self,y):
       self.y = ydef f(self,x):
        return x*self.y
   def g(self):
        return self.x+self.y
```

```
class B(A):
    x = 20def __init__(self, x, y):A.<sub>--</sub>init<sub>--</sub>(self,x)
         self.z = ydef f(self):
         return self.z
    def h(self):
         return self.x+self.z
```
(a) [8 points] Execute the following in the interactive shell:

>>>  $a = A(2)$ 

 $>>$  b = B(3,4)

The following expressions are either valid or the produce an error. Indicate which is which. If the expression is valid, tell us what it evaluates to.

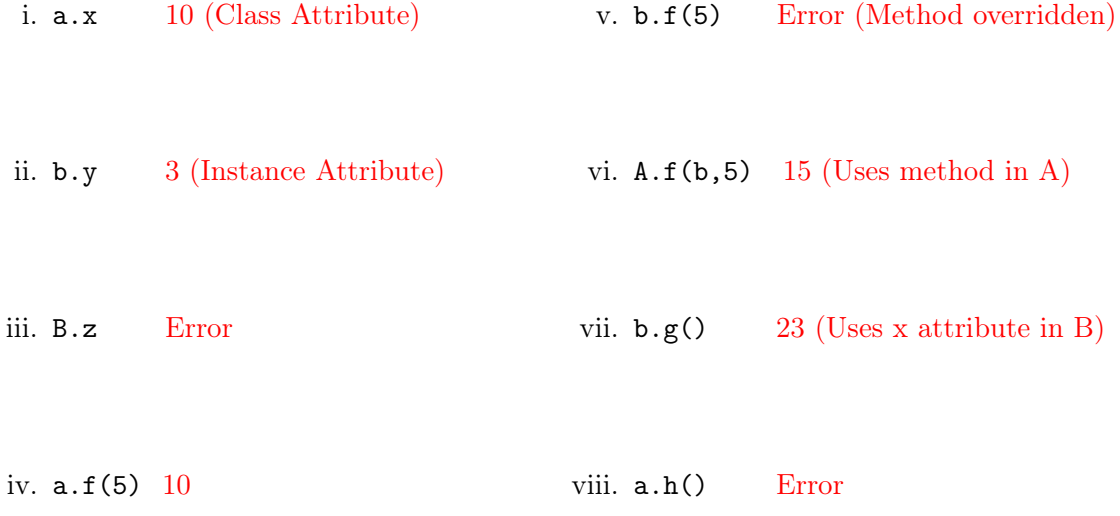

(b) [15 points] On the next page, diagram the evolution of the assignment statement

 $>> b = B(3,4)$ 

You will need seven diagrams. In each diagram, draw the call stack, global space and heap space. If the contents of any space are unchanged between diagrams, you may write unchanged. You do not need to draw the class folders in heap space.

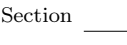

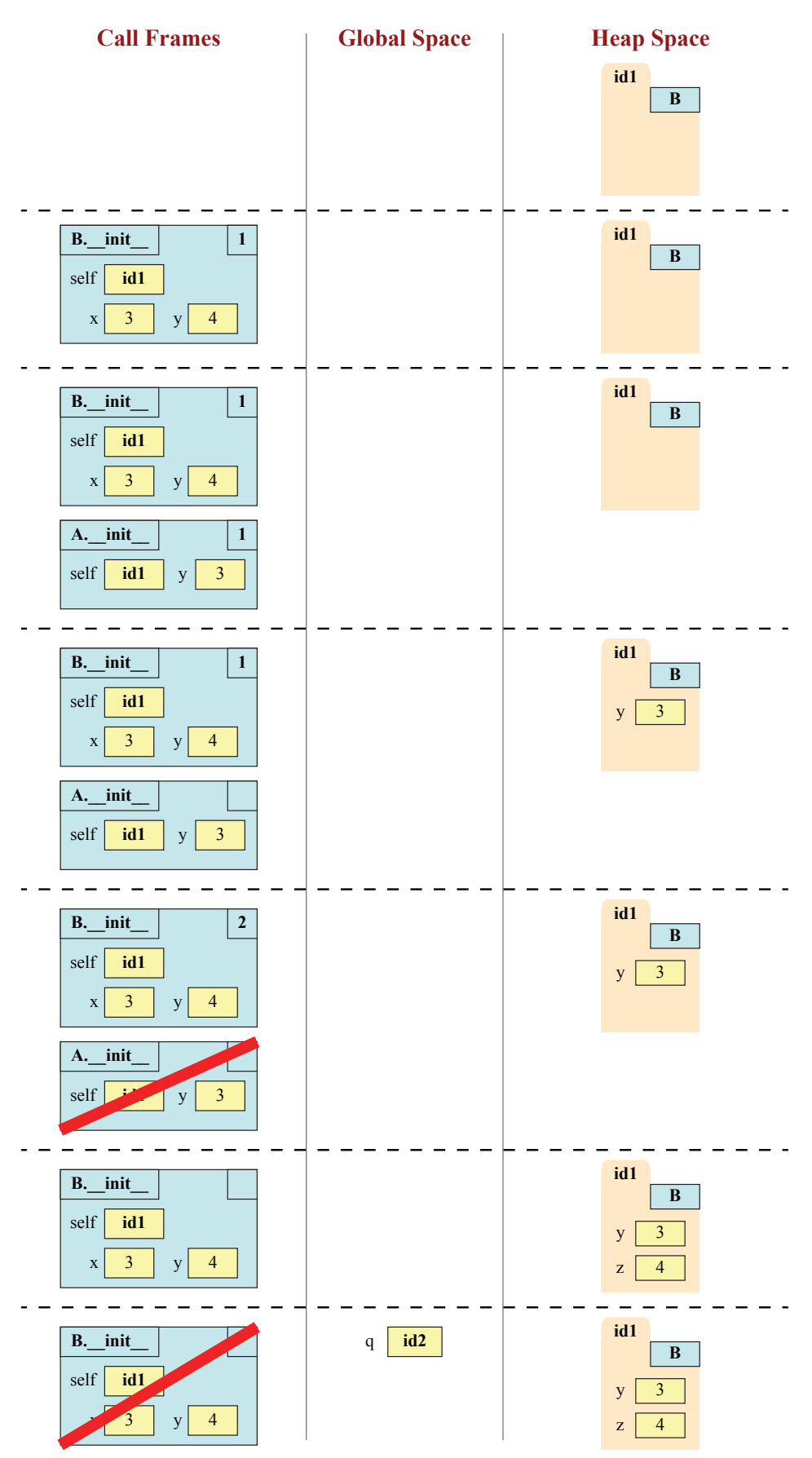

Page 8